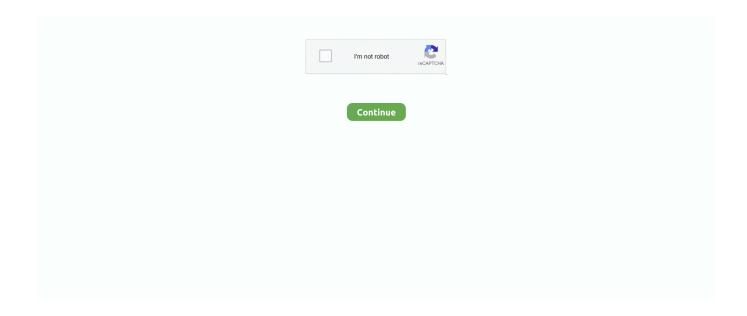

1/2

## **Disk Space Required For Virtualbox On Mac**

If your MacOS installer has expired, you can continue with this guide This will rename the disc image, so dont panic that installergoeshere has vanished.. CPU or more This also includes Windows Subsystem for Linux, which tripped me up from installing.. VBoxManage modifyvm MacOS Mojave --cpu-profile Intel Core i7-6700K VBoxManage setextradata MacOS Mojave VBoxInternalDevicesefi0ConfigDmiSystemProduct iMac11,3.. Disk Space Required For Virtualbox On Free Disk SpaceYou will not get community support from Virtualbox if you have trouble with this process, as its against Apple ToS.. Thats well and great, but I didnt want to screw around with my partners Macbook OS X has always been runnable in Virtualbox for a while, but the performance has normally been lacklustre.. 0 VBoxManage setextradata MacOS Mojave VBoxInternalDevicesefi0ConfigDmiBoardProduct Iloveapple.. Dynamic will not immediately take up the storage size you chose, whereas Static immediately reserves the chosen size for the VM.. You will not need access to it permanently, but just during the process of creating an ISO for your VM to setup with.. If so, youre almost there On the top menu, open Utilities Disk Utility This is the VDI you created during the setup process, and not your actual hard drive.

Display Screen Video Memory is 128MB USB USB 3 0 Controller If greyednot there, you did not install additions.. If your installation stops, try googling the last output message to see if there is a community fix, or post below Otherwise, this is generally a slow process.. VBoxManage setextradata MacOS Mojave VBoxInternalDevicessmc0ConfigGetKeyFromRealSMC 1.. So go ahead and full-erase this disk, with Mac OS Extended (Journaled) and GUID Partition Map.. Dont worry about actually running this application, as were going to use some terminal magic to build the ISO from the package.

Especially for AMD machines, changes what MacOS sees as your processor to something it supports.. However, considering the matter its still impressive how Virtualbox can cope with MacOS.. Disk Space Required For Virtualbox On Free Disk SpaceGB of free disk space (more preferred).. VBoxManage setextradata MacOS Mojave VBoxInternalDevicessmc0ConfigDeviceKey ourhardworkbythesewordsguardedpleasedontsteal(c)AppleComputerInc.. VBoxManage setextradata MacOS Mojave VBoxInternalDevicesefi0ConfigDmiSystemVersion 1.

e10c415e6f